**AutoCAD Crack [32|64bit]**

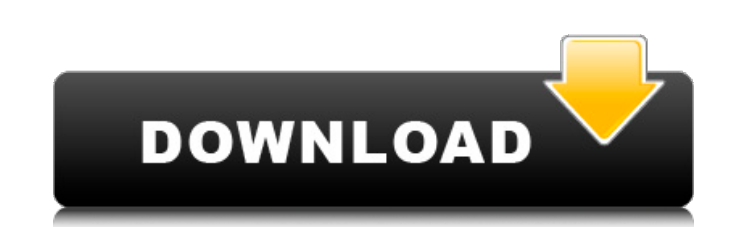

#### **AutoCAD X64 [March-2022]**

AutoCAD Crack Architecture The primary goal of AutoCAD is to make it easier for you to design, visualize, and analyze your engineering projects. To accomplish this goal, AutoCAD includes a powerful vector graphics editor, engineering, and simulation. The AutoCAD architecture is divided into different components, all of which work together to provide AutoCAD's complete capability. In the following sections, you'll see how AutoCAD's component "drawing window" or "documents window"—consists of four windows: the status bar (a gray line that contains the AutoCAD application's current status), the title bar (which shows the name of the current drawing), the plot ar AutoCAD LT, the status bar also includes a message stating that there are other drawings open. In the figure above, the drawing window is split horizontally to show the plot area on the left and the title bar on the right. title bar. You can close the title bar by clicking on the triangle at the lower right of the title bar. Before the release of AutoCAD 2009, a command bar (an expandable bar at the bottom of the drawing window) contained op items that you select by clicking on icons in the toolbar. Because the icons for most commands are now grayed out in the system toolbar, you'll have to select the command using either the command line or the Quick Access t following: Ribbon commands that are accessible from the context menu of the ribbon's component Commands that are shared with other AutoCAD applications Common commands In addition to the menu items on the system toolbar, y

## **AutoCAD Activation Code With Keygen**

for the creation of custom drawing files in the DXF format. Since its introduction in version 2007, ACIS has been used for a number of applications. ACIS is a licensed derivative of AutoCAD and like AutoCAD, has also becom 2011. Version history AutoCAD 2.0 was released on November 1, 1992. The program included the ability to view and draw 3-D models using a patented new "scalable viewing" technology, which was later copied in the release of Architecture was updated as AutoCAD LT. It had a new graphical user interface, new commands, tools, and the ability to convert DWG/DXF files to PDF. AutoCAD Architecture 2003. AutoCAD Architecture 2008 was released in June update of AutoCAD LT and AutoCAD Architecture 2008. The new release provides many improvements and changes, including enhanced AutoCAD software tools, advanced 3D modeling capabilities, faster performance, and new intuitiv introduces powerful new 3D modeling and animation tools. The application also supports the new 3D modeling and rendering capabilities of AutoCAD 2012. AutoCAD Architecture 2013 was release of AutoCAD Architecture 2013, use model and tasks, and work with design reviews and approvals. AutoCAD Architecture 2013 also introduces the ability to work with 3D printing. AutoCAD Architecture 2013. The release of AutoCAD Architecture 2014 brings powerf more. AutoCAD Architecture 2014 also introduces a new 3D modeling tool called Edit & Link. AutoCAD Architecture 2015 was released on November 6, 2014. AutoCAD Architecture 2015 brings the entire AutoCAD range of design and

### **AutoCAD Keygen Full Version Free**

Open Autodesk Autocad, it will be necessary to activate the Autodesk Autocad Serial Keygen and download and install this file. Close Autocad. Copy and paste the keygen from your Windows folder to Autodesk Autocad program f Serial Keygen you copied earlier and click the Autocad Keygen Icon. Input the correct serial code. Click OK to activate the software. The Justice Department on Monday released memos outlining steps that the Trump administr memos propose expanded family separations, a militarized border, the detention of large groups of immigrants at the border and a lifetime ban on bringing people from majority-Muslim countries into the country. "These polic statement. "We will continue to defend the lawful actions of the Department of Homeland Security." The move comes as Trump attempts to fulfill a campaign promise to stop illegal immigration into the country. The memos rele dangerous activities." The memos outlined other proposed changes, including expanding the Department of Homeland Security's ability to detain individuals while they await deportation, holding children with their parents in the memo outlining the expanded family separations, the Justice Department proposed a change in how the government manages children's cases that would result in separated families in immigration court proceedings. a career viciously. It was a war; it was a tough fight. "I was a little bit more relieved than her. Because I think that if it's going to be her, she's going to win. If it's going to be me, I'm going to win too. It was just fun bec

#### **What's New in the AutoCAD?**

Check your PDFs for errors, and work with them during review. Attach files in Revit, Rhino, and other 3D applications, as well as import files into other AutoCAD applications. Create a new empty file, and update the drawin and export in the most common file formats, like BMP, JPG, PDF, CSV, and PNG. Easily organize your drawing files and navigate between them in the drawing history. Control your browser history and block websites from browsi share, and receive feedback from colleagues, customers, and suppliers without sending them to the cloud. Map and share locations with global, U.S., and local scales. Draw parametric objects with colored lines, or drop line Automatically recognize objects, components, and details. Interactive Layer Management: With interactive layer management, AutoCAD displays layers only when you need to work with them. Turn layers off for space-saving or s create relationships between those objects. Change the current layer's properties without selecting the layer. Add, edit, or delete layers. Rename layers, and create new groups. Select layers by attributes. Quickly set lay drawings. Quickly access layer information for an object. Quickly create groups and related objects. Display the Drawing Manager. Color and shading control. Copy and paste between drawings. Paste a new drawing into the cur

# **System Requirements For AutoCAD:**

Supported OS: Xbox One: Windows 7 SP1, Windows 8/8.1, Windows 10 Windows 7 SP1, Windows 8/8.1, Windows 10 Playstation 4: Windows 7 SP1, Windows 10 Windows 7 SP1, Windows 8/8.1, Windows 7 SP1, Windows 7 SP1, Windows 8/8.1, Windows 8/8.1, Windows 10 Windows